#### INF 2310 – Digital bildebehandling

#### FORELESNING 5 HISTOGRAM-TRANSFORMASJONER

Fritz Albregtsen

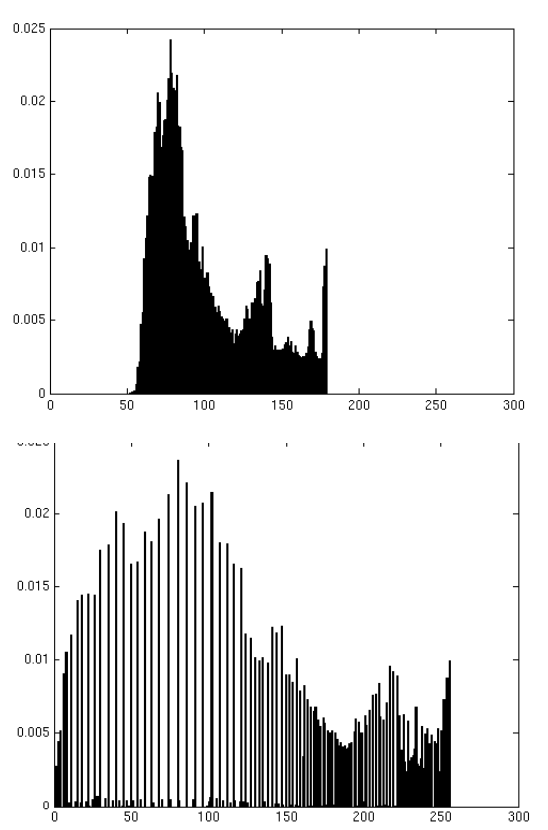

### Temaer i dag

- • Histogramtransformasjoner
	- Histogramutjevning
	- –Histogramtilpasning
- •Standardisering av histogram for billedserier
- •Litt om histogramtransformasjoner i fargebilder
- •Lokal gråtone-transformasjon
- Pensum: Hovedsakelig 3.3 i DIP
- $\bullet$ Neste uke: Naboskapsoperasjoner, konvolusjon, filtrering.

## Repetisjon av histogrammer I

• Gråtonehistogram: h(i) = antall piksler i bildet med pikselverdi i p

$$
\sum_{i=0}^{G-1} h(i) = n \times m
$$

- Det normaliserte histo grammet  $\sum$ —  $\overline{\times m}$ ,  $\sum_{i=0}^{n} p(i)$  $=$ 1 0 $\sum p(i)=1$  $(i)$  $(i)$ *G ip i n m h i p i*
- Det kumulative histogrammet

$$
c(j) = \sum_{i=0}^{j} h(i)
$$

### Repetisjon av histogrammer II

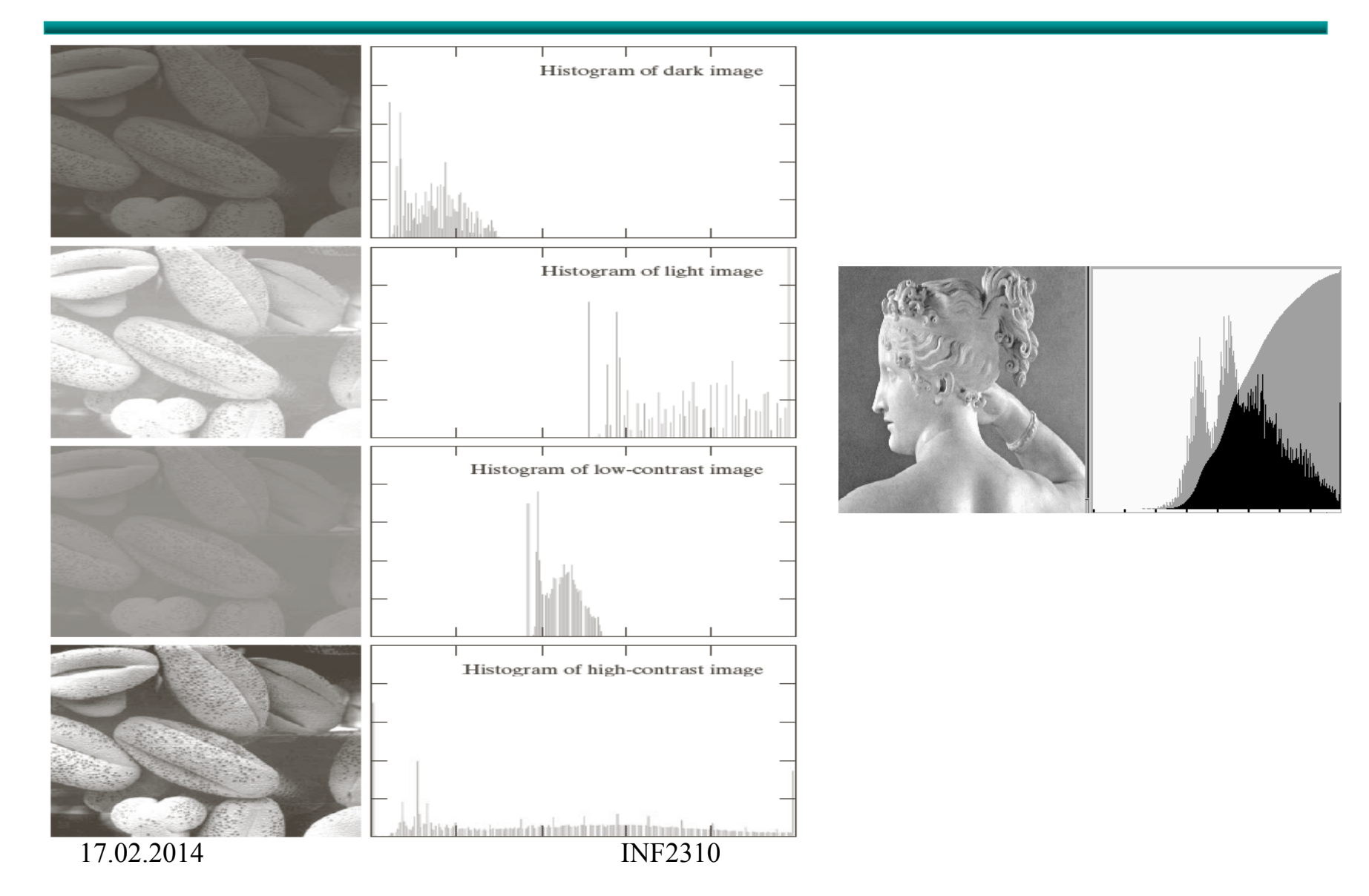

# Repetisjon av gråtonetransform

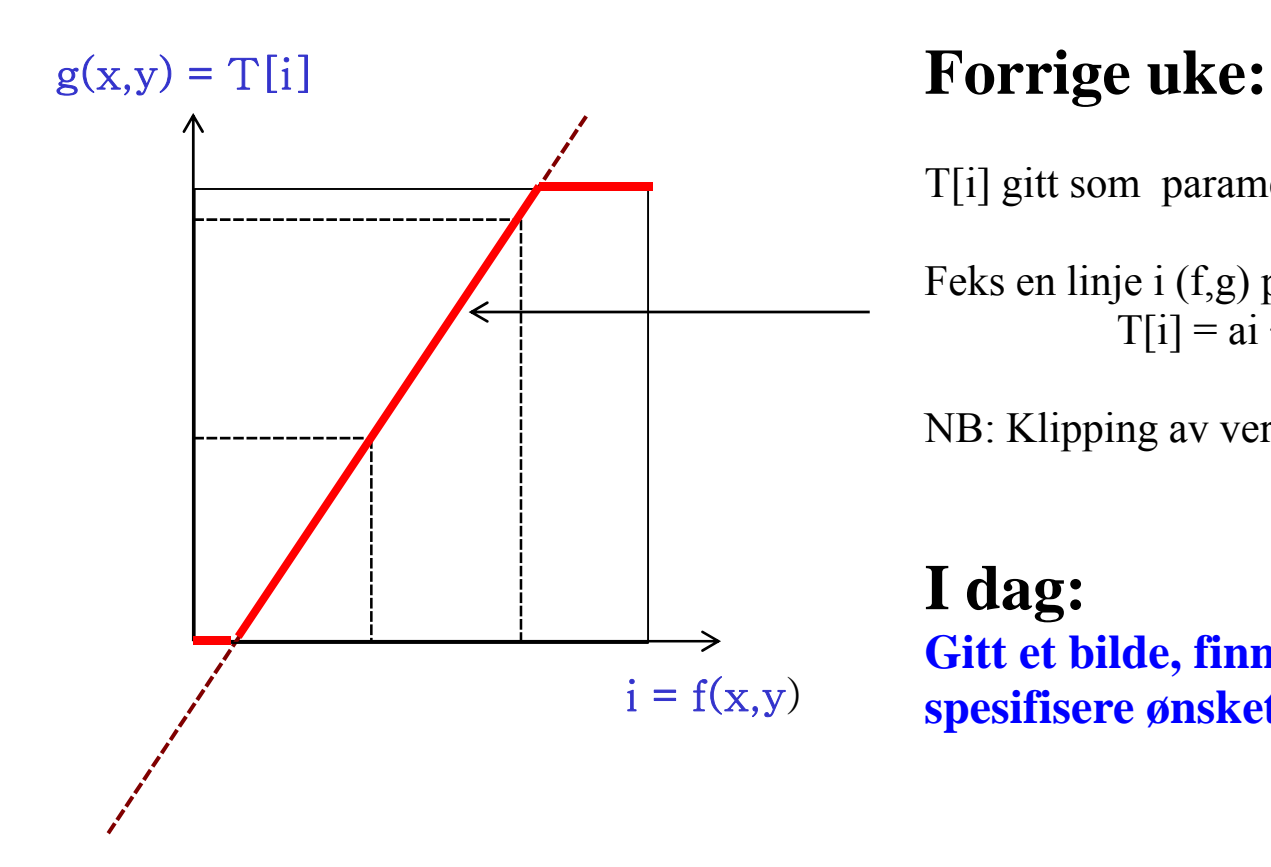

T[i] gitt som parametrisk funksjon.

Feks en linje i (f,g) planet:  $T[i] = ai + b$ 

NB: Klipping av verdier utenfor [0,G-1]

#### **I dag:**

**Gitt et bilde, finn T[i] ved å**  x,y) **spesifisere ønsket histogram.**

### Ikke-lineære transformer

- Vi har sett at logaritmiske og eksponensielle transformer endrer kontrasten i ulike deler av gråtoneskalaen.
- • Kan vi oppnå noe av det samme med histogrammer?

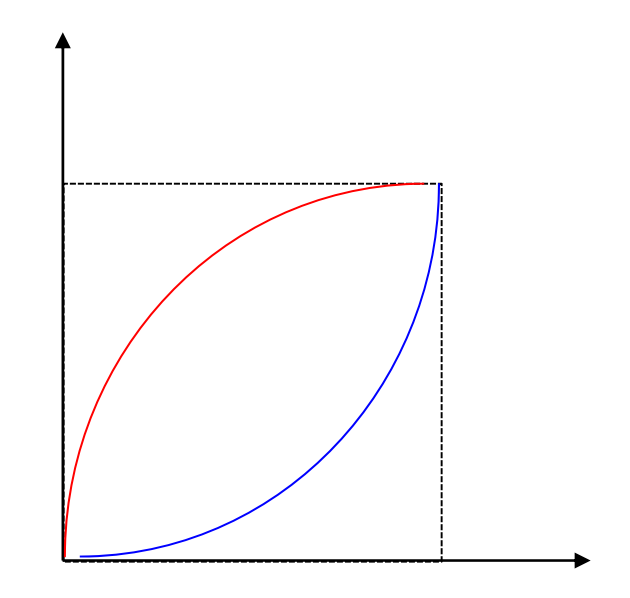

### Histogramutjevning (histogram equalization)

- Maksimal kontrast: Alle pikselverdier like sannsynlige – Histogrammet er uniformt (flatt)
- Ønsker en transformasjon av bildet slik at det transformerte bildet har uniformt histo gram
	- Dvs. at bildet har like mange piksler for hver gråtone
- $\bullet$ Tilnærmer ved å flytte på histogramsøyler
- Trenger en oversikt over hvor hver søyle skal flyttes: T[i]

#### Gråtonetransformasjon

- • Trenger en transform  $s = T(i)$  som tilfredsstiller:
- 1) T(i) er monotont økende, dvs T(r $_2$ )  $\geq$ T(r $_1$ ) hvis r $_2$ >r $_1$ .
- 2) 0 ≤T(i) ≤G-1
- • $\bullet$  Hyis den inverse transformen skal være veldefinert, må 1) endres til
- $1)$   $\top$ (r $_2$ )  $>$ T(r $_1$ ) hvis r $_2$ >r $_1$
- $\bullet$  Det siste trenger vi til histogramspesifikasjon .

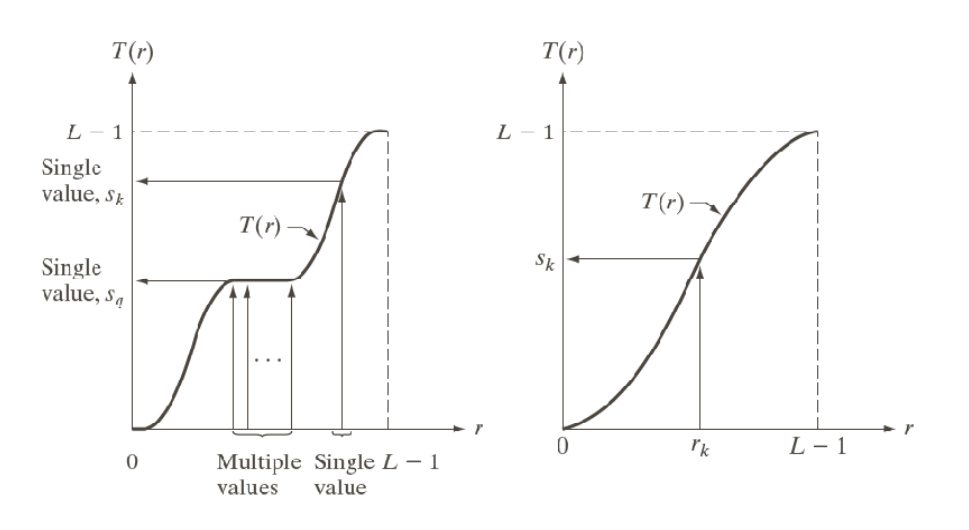

Hvis transformen slår sammen to gråtoner, kan vi ikke finne tilbake til de originale gråtonene.

#### Et hint om en løsning:

• Hvis et bilde har uniformt histogram, så vil det kumulative histogrammet være tilnærmet en rett linje

**=>** Vi må finne en flytting av søylene som gir oss et kumulativt histogram som ligner mest mulig på en rett linje.

- Store mellomrom mellom høye søyler, og lite mellomrom der vi har lave søyler **=>** en transform med høyt stigningstall hvor høyt hvor det er mange piksler, og lavt stigningstall hvor det er få piksler
- Det **kumulative histogrammet** har akkurat disse egenskapene
- Histogramutjevnings-transformen, T[i], er gitt ved det skalerte kumulative histogrammet til innbildet.

### Algoritme for histogramutjevning

- For et nxm bilde med G gråtoner:
	- Lag array p, c og T av lengde G med initialverdi 0
- Finn bildets normaliserte histogram
	- Gå igjennom bildet piksel for piksel.
	- Hvis piksel har intensitet i, la p[i]=p[i]+1
	- Deretter skalér, p[i] = p[i]/(n\*m), i=0,1,...,G-1
- Lag det kumulative histogrammet c c[0] = p[0] c[i] p[0], = c[i -1]+p[i] i 1]+p[i], i 1 =2 G , ,...., - 1
- Sett inn verdier i transform-array T  $T[i] = Round((G-1)*c[i]), i=0,1,......,G-1$
- **Gå igjennom bildet piksel for piksel,**

**Hvis inn-bildet har intensitet i, sett intensitet i ut-bildet til s=T[i]** 

17.02.2014 INF2310

### Eksempel – histogramutjevning-1

•Tabell over pikselverdier, histogram, normalisert histogram, normalisert kumulativt histogram og histogram-transform T[i] for et 64x64 piksels 3-bits bilde, der transformen er gitt ved  $T(i) = Round[(G-1)*c(i)]$ 

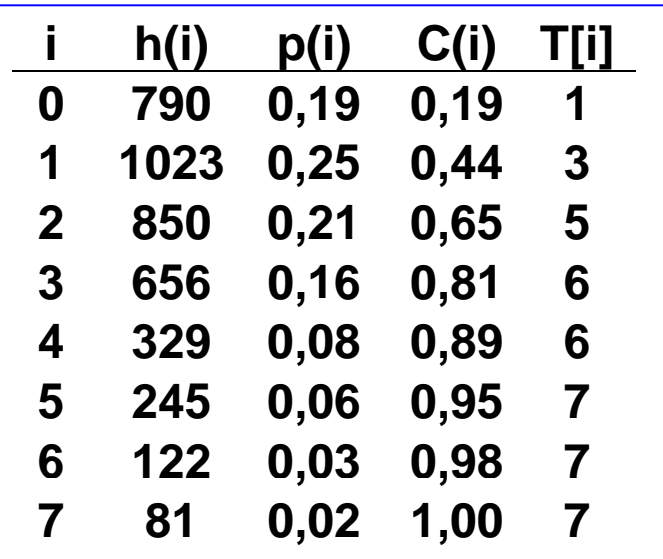

• Transformen T[i] er en "Look-Up-Table" (LUT).

#### Eksempel – histogramutjevning-2

•Hvordan blir ut-histogrammet  $p_{s}(i)$ , gitt inn-histogrammet  $p_{r}(i)$ og LUT'en?

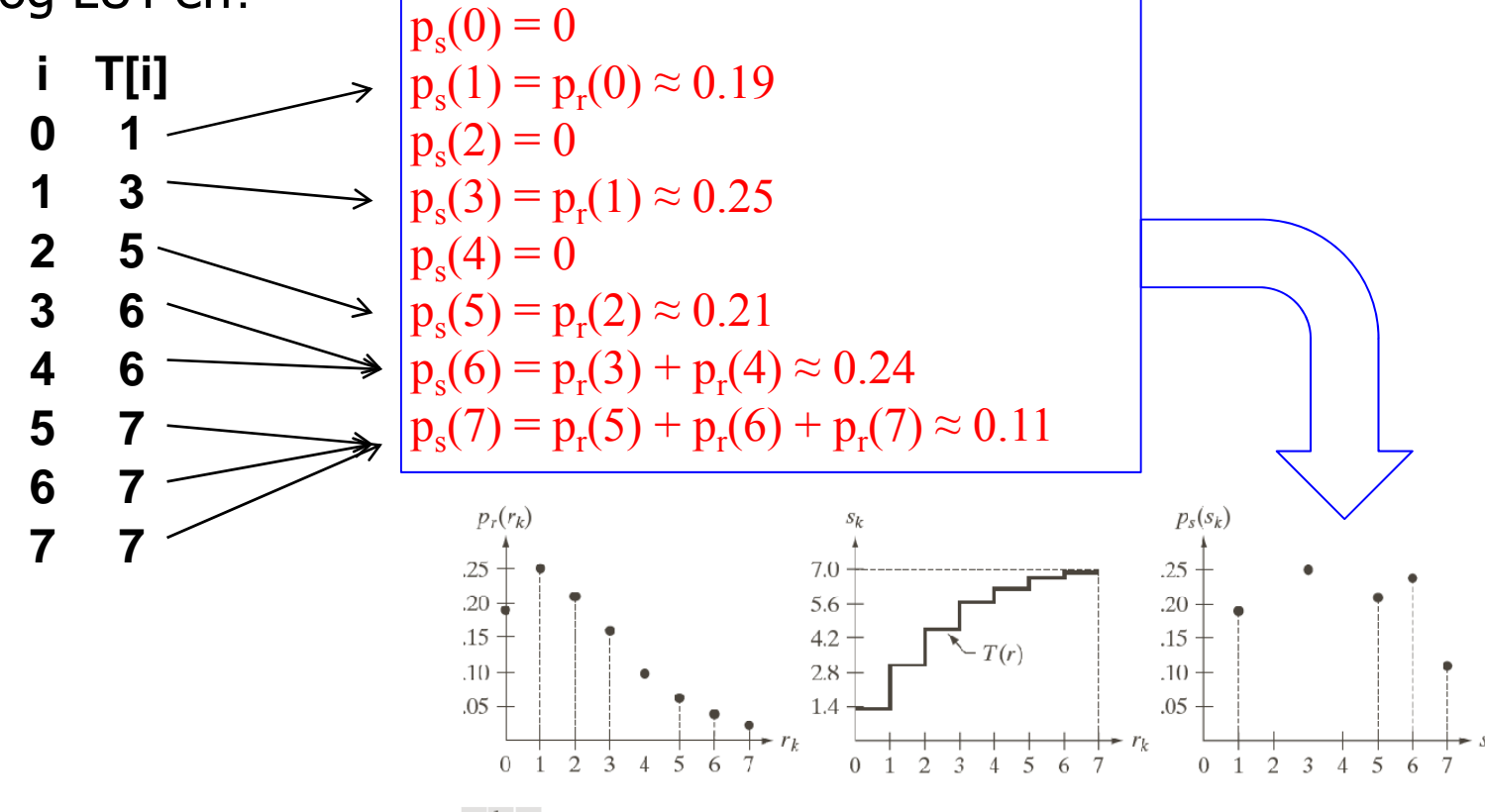

#### a b c

**FIGURE 3.19** Illustration of histogram equalization of a 3-bit (8 intensity levels) image. (a) Original histogram. (b) Transformation function. (c) Equalized histogram.

## Histogramutjevning, forts

• Det resulterende histogrammet ser ikke flatt ut, men det kumulative histogrammet er en rett lineær rampe.

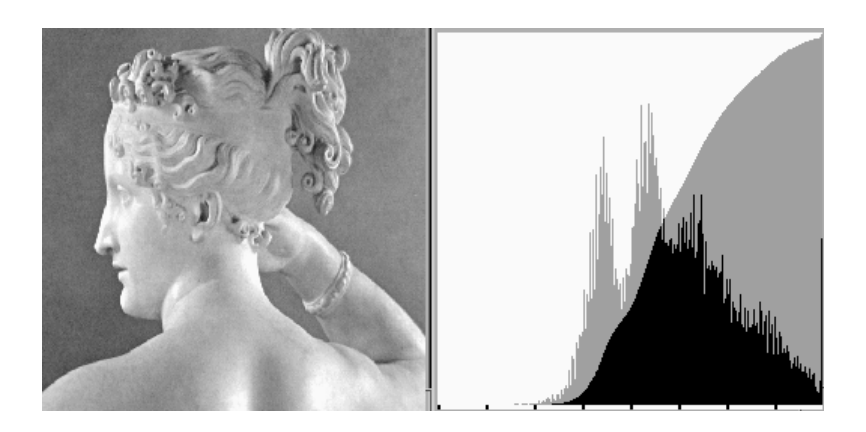

• Søylene kan ikke splittes for å tilfredstille et flatt histogram.

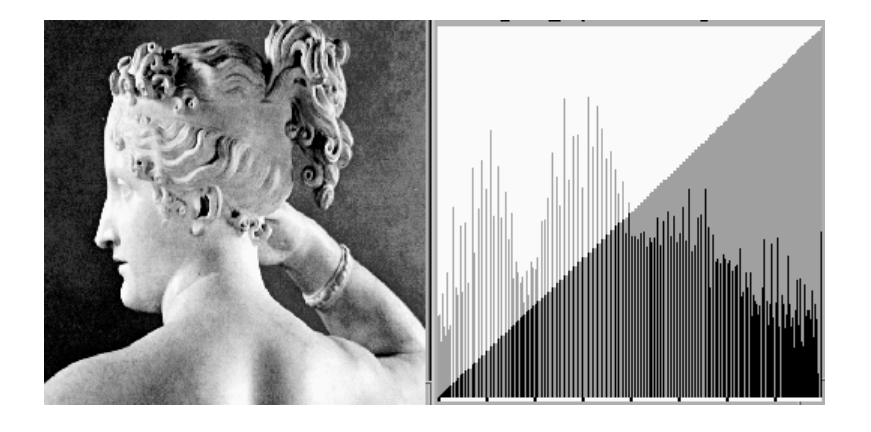

#### Eksempel 1 - histogramutjevning

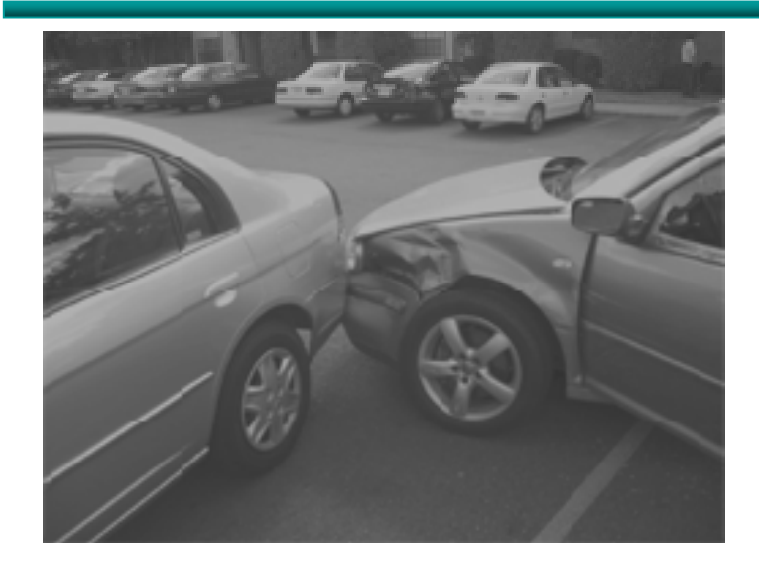

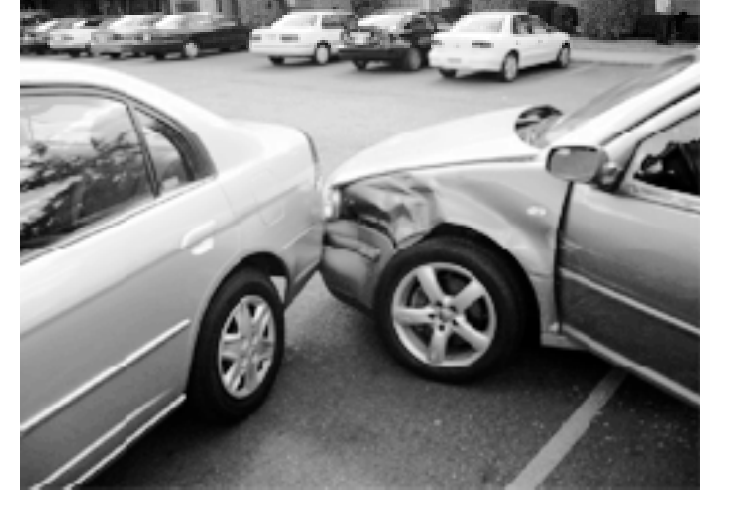

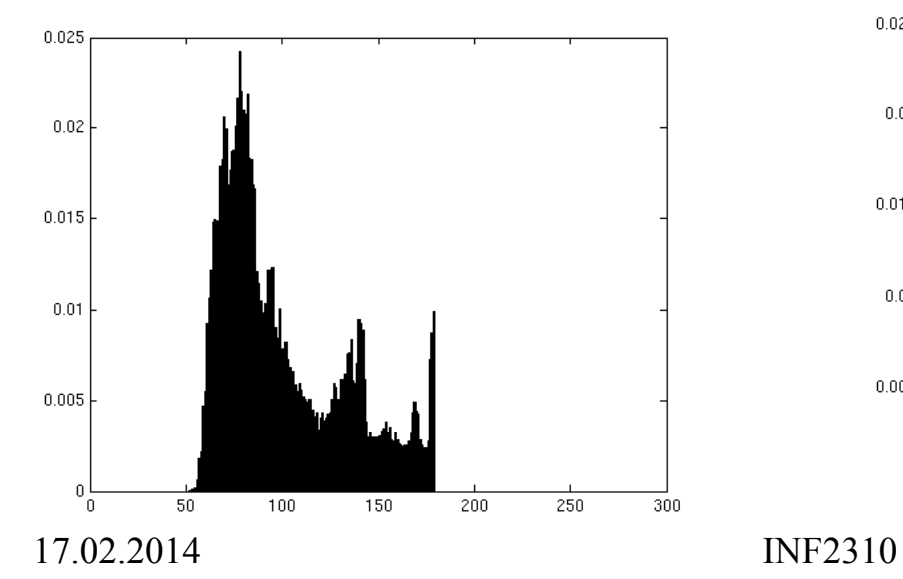

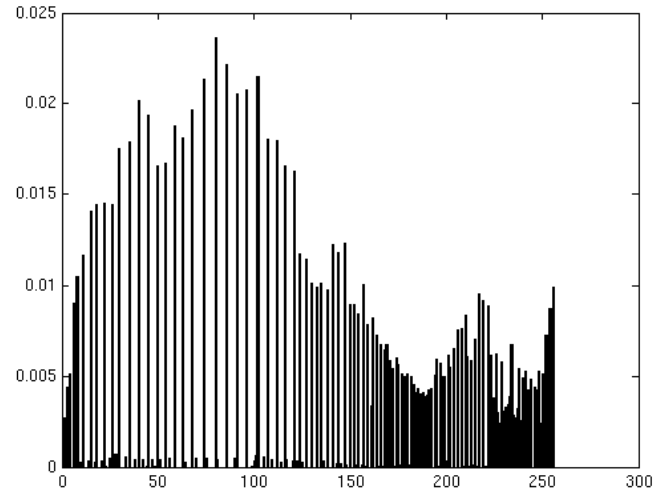

#### Eksempel 2 - histogramutjevning

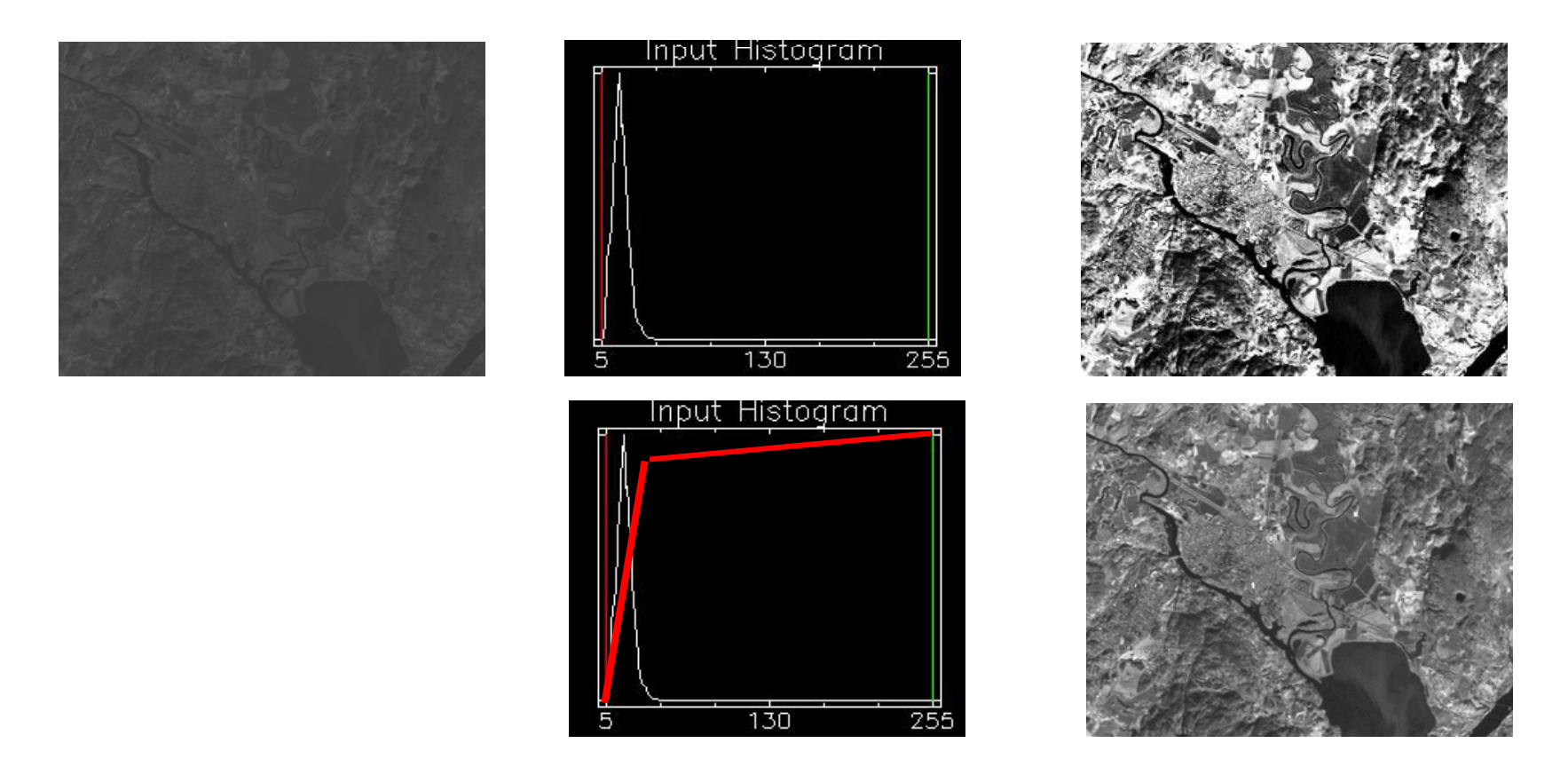

#### Histogramutjevning gir ikke alltid det beste resultatet!

## Histogramutjevning

- •• Histogramutjevning kan flytte histogramsøyler
- $\bullet$ Kan også slå sammen søyler
- Men kan ikke splitte søyler
- Gir bare tilnærmet flatt histogram i utbildet
- $\bullet$ • Utbildets kumulative histogram stiger lineært

#### Q: Hva er resultatet av en histogramutjevning av et allerede histogramutjevnet bilde?

## Histogramtilpasning

- •• Histogramutjevning gir tilnærmet flatt histogram
- • Kan hende at vi ønsker å spesifisere annen form p å resultathisto grammet:
	- 1. Gjør histogramutjevning p å innbildet, finn s=T(i)
	- 2. Spesifiser ønsket nytt histogram g(z)
	- 3. Finn den transformen T<sub>g</sub> som histogramutjevner g(z) og inverstransformen T $_{\rm g}$ -1
	- 4. Inverstransformer det histogramutjevnede bildet fra punkt 1 ved z=T $_{\rm g}^{-1}$ (s)

### Algoritme - histogramspesifikasjon

- Finn normalisert histogram,  $p_r(i)$ , for inputbildet, f(r).
- Lag det kumulative histogrammet c(i).
- Sett  $s(i)$  = Round(  $(G-1)*c[i]$  ),  $i=0,1,......,G-1$
- Gitt ønsket histogram,  $p_z(i)$ , for bildet g(z).
- Beregn kumulativt spesifisert histogram, skalér, avrund til nærmeste heltall i  $[0,G-1]$ , og lagre  $G( q)$ .
- For  $i=0,1,...,G-1$ , finn q slik at  $G_{z}(q)$  er nærmest mulig s(i), og lagre alle disse matchene i en array  $T_{nv}(i)$ . Hvis flere q gir samme match, velg den minste.
- $\bullet$ Kombiner så de de to transformene til en ny mapping.

#### Eksempel-histogramspesifikasjon

histogram  $p_7$ :

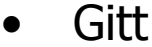

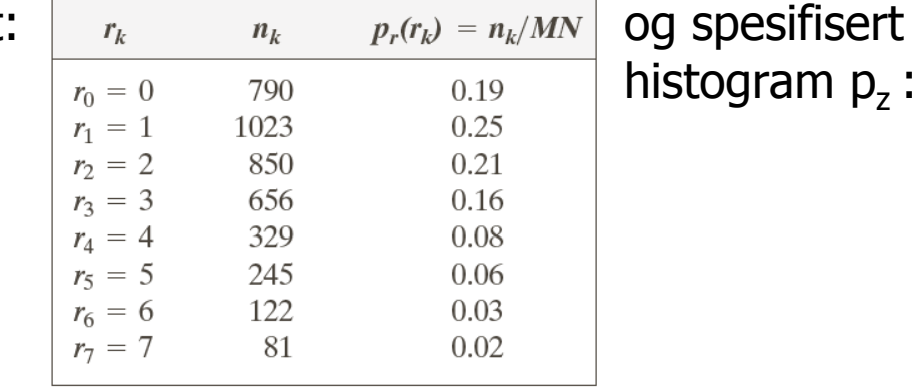

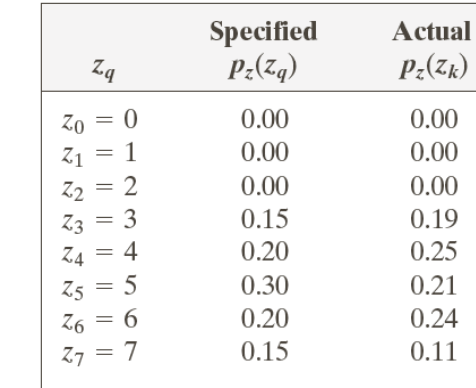

•Vi fant at  $T(0)=1$ ,  $T(1)=3$ ,  $T(2)=5$ ,  $T(3)=T(4) = 6$ ,  $T(5)=T(6)=T(7) = 7$ .

- •Regn ut:  $G(0)=G(1)=G(2)=0.0$ ,  $G(3)=1.05$ ,  $G(4)=2.45$ ,  $G(5)=4.55$ ,  $G(6)=5.95, G(7)=7.00;$
- •Avrundet til: 0,0,0,1,2,5,6,7. Finner mappingen

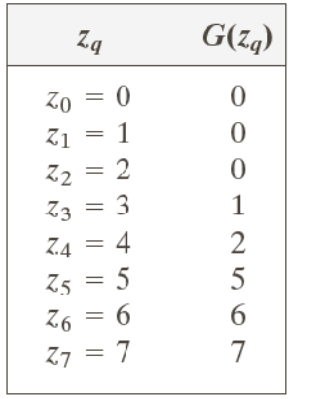

mellom histogramutjevnet og histogramspesifisert bilde:

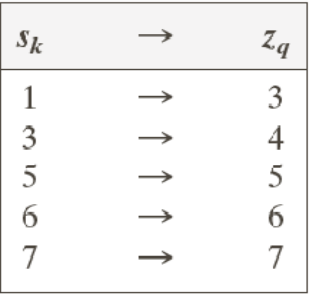

#### Eksempel, forts .

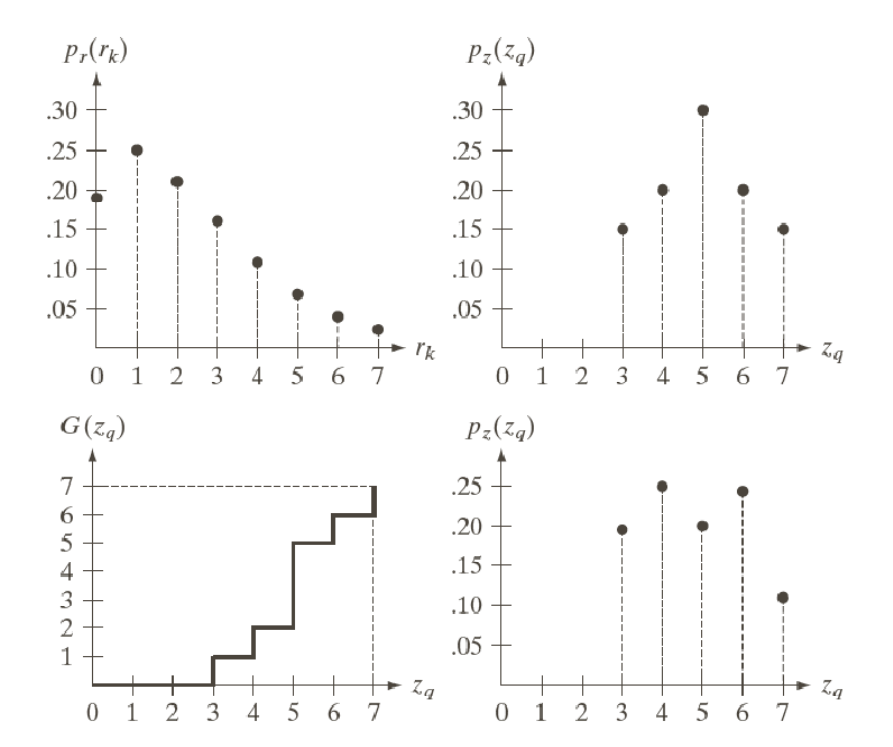

## Tilpasning til Gauss-profil

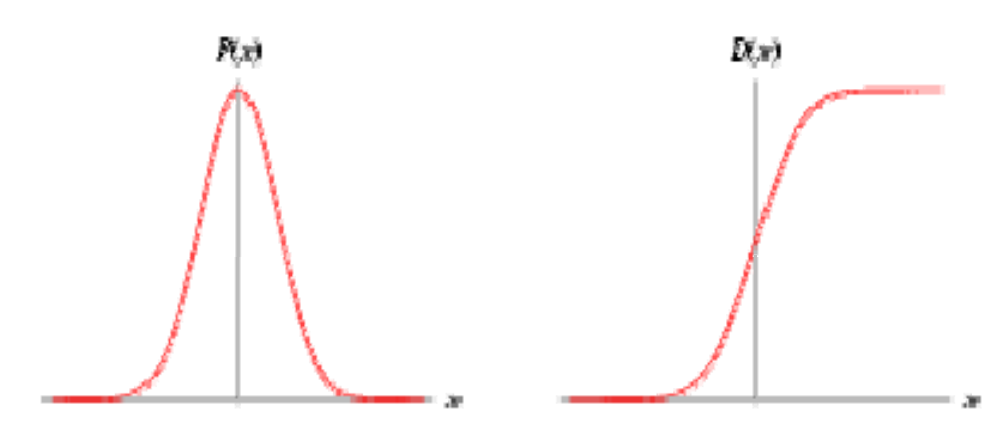

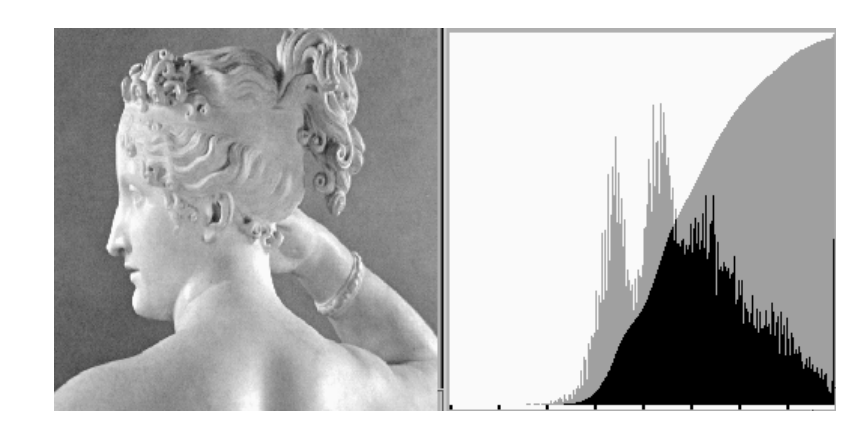

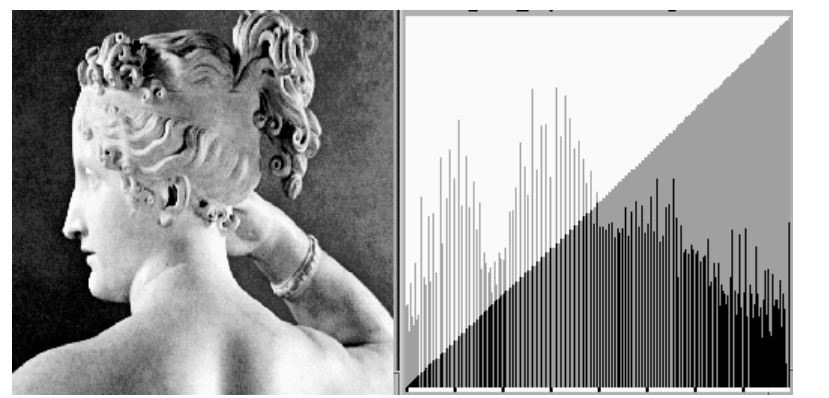

Histogram-utjevnet

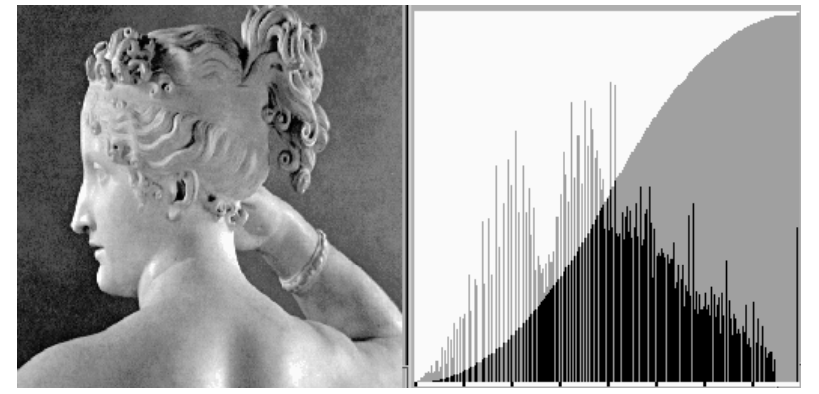

-utjevnet Tilpasset Gauss-form

## "Histogram matching"

• Histogramtilpasning hvor det ene bildets histogram benyttes som ønsket form

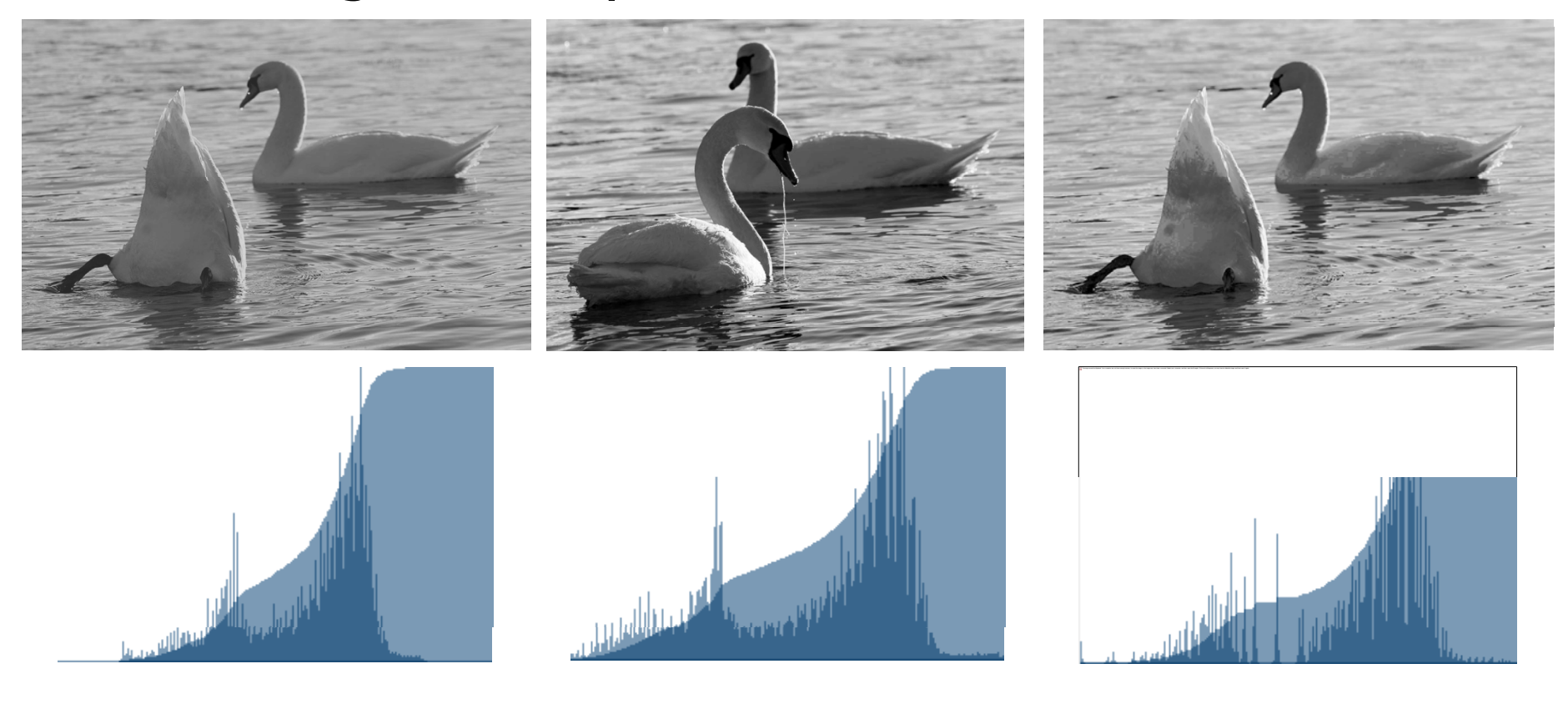

### Tilpasning til annen kurve

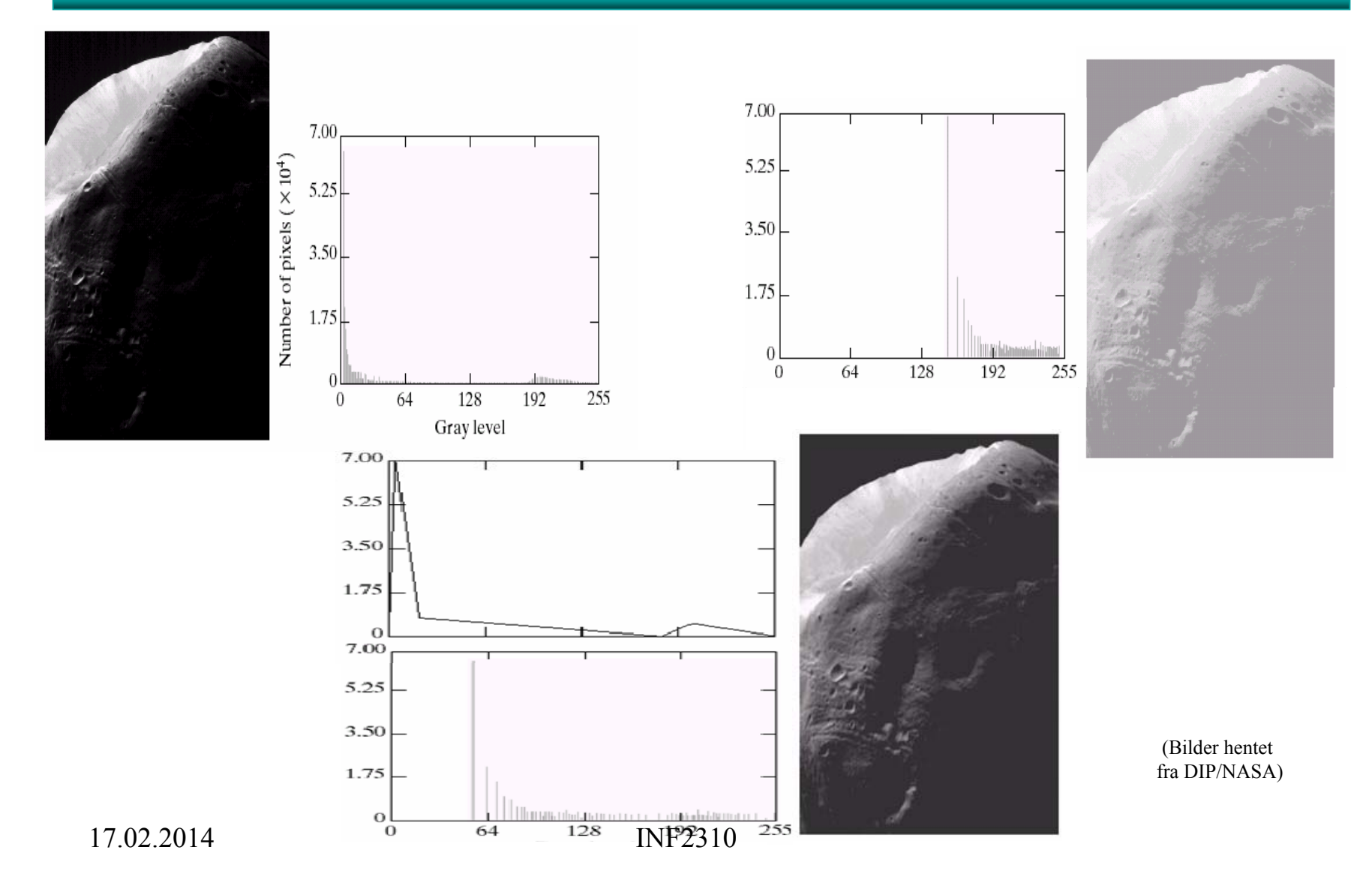

# Standardisering av histogram

- Hensikt:
	- –Sørge for at alle bildene i en serie har like histogrammer
- Metoder:
	- Histogramutjevning
	- –Histogramspesifikasjon (f.eks. til oppgitt Gauss-profil)
- Hvorfor? Fjerne effekten av
	- –Døgnvariasjon i belysning
	- –Aldringseffekter i lamper og detektorer
	- –– Akkumulering av støv på linser etc.
- Hvor:
	- –Produkt-inspeksjon i industri
	- –Ansiktsgjenkjenning
	- –Mikroskopering av celler

–...

# Når bør du IKKE gjøre dette?

- Du mener at:
	- – Det kan være "reelle" variasjoner i middelverdi og varians til bildene i en bildeserie
- Du vet ikke:
	- – Om noen senere vil bruke (1. ordens) histogram-parametre til klassifikasjon av bildene
- Hva gjør du?
	- –Behold originalene, og jobb på kopier
	- – Gjør lineære gråtonetransformasjoner på bildene
		- Dette vil bevare strukturene i histogrammet, selv om (μ,σ) endres
- Eksempel:
	- –Mikroskopering av kreft-celler.

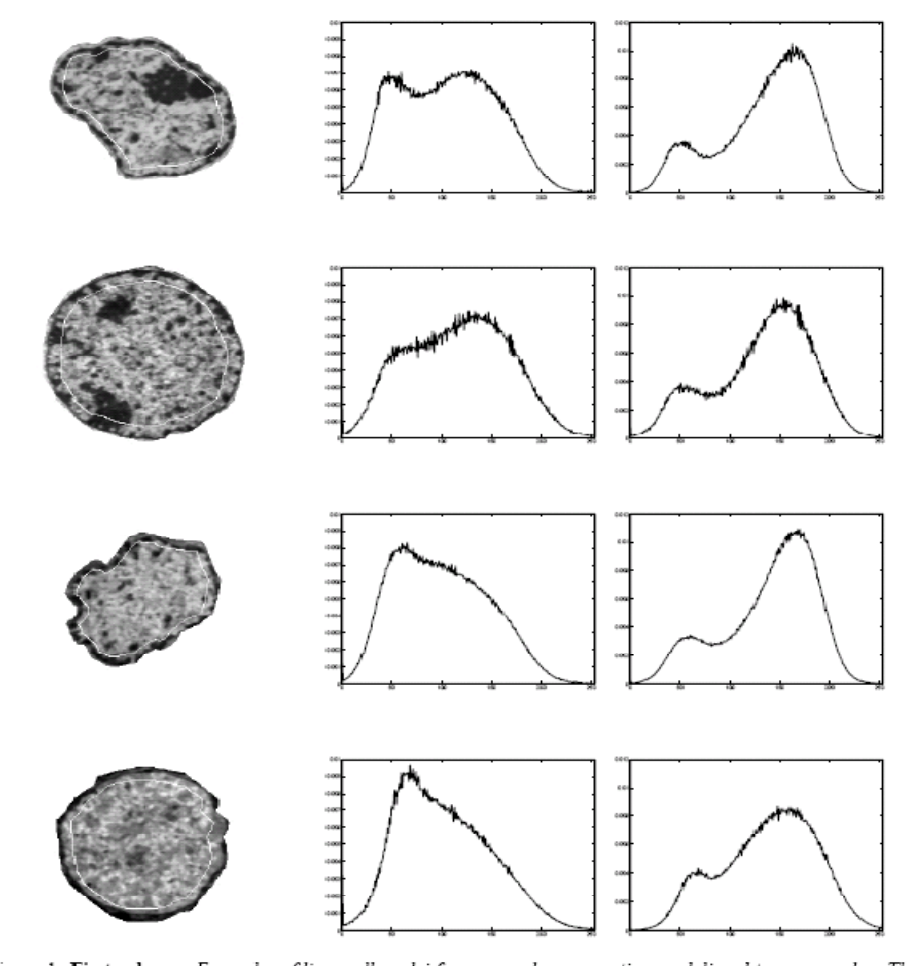

(Fra B. Nielsen et.al)

Figure 1: First column: Examples of liver cell nuclei from normal, regenerating, noduli and tumor samples. The borders<br>between the 30% peripheral and 70% central part are outlined as a thin white line. Second column: The m

17.02.2014 INF2310

### Eksempel RGB-bilde

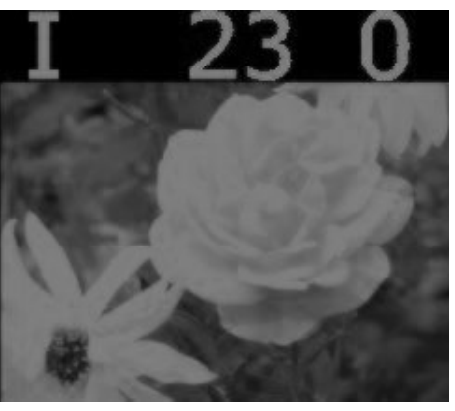

**Bånd 1: R** 

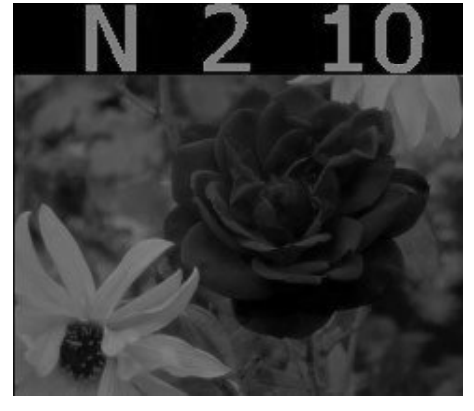

**1: R Bånd 2: G** 

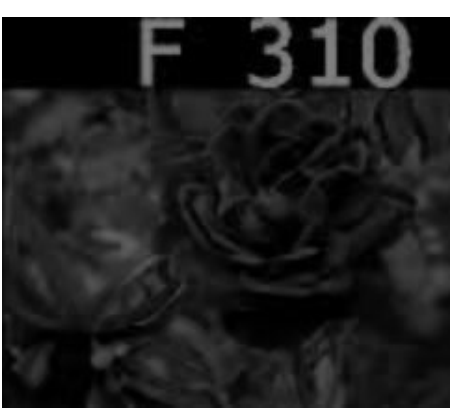

**Bånd 3: B**

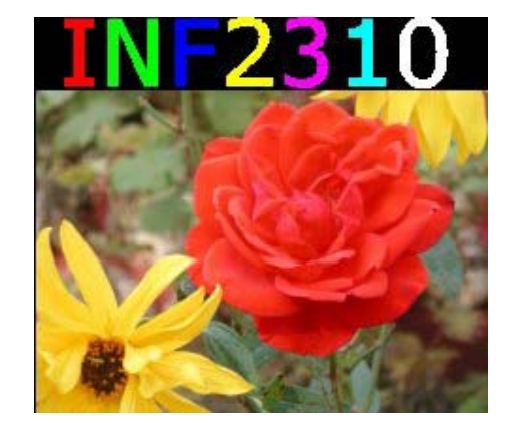

**Alle båndene projisert samtidig med forskjellig bølgelengde** 

17.02.2014

# 1D histogram fra fargebilder

- Vi kan lage et histogram for hver kanal i et RGB-bilde ------
- $\bullet$ Vi får 3 grafer
- Dette sier ikke noe om mengden av piksler som har verdien (r $_{1}$ , $g_{1}$ , $b_{1}$ ) i forhold til (r $_{2}$ , $\theta _{2}$ , $\theta _{2}$ )

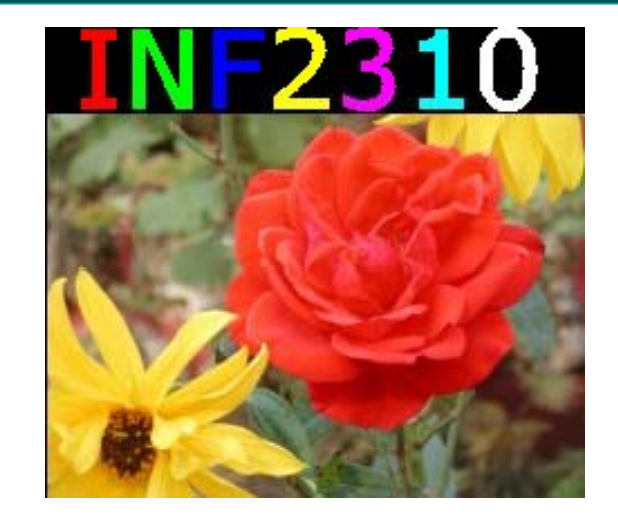

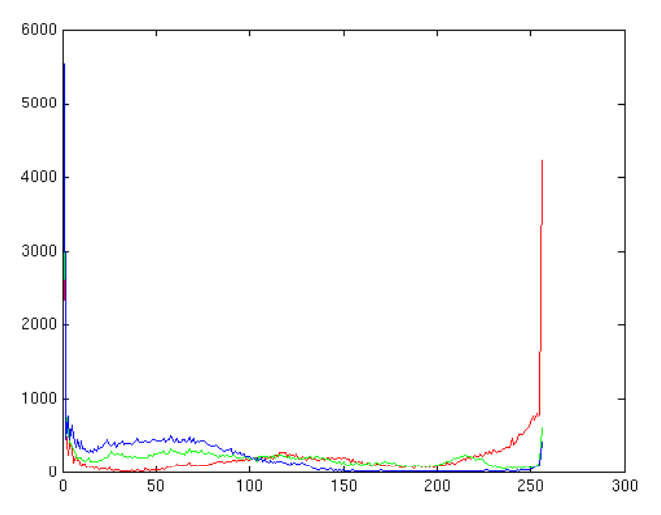

#### 2D histogrammer fra fargebilder

- Vi kan lage 2D histogrammer for de tre kombinasjonene av 2 og 2 kanaler.
- Dette gir informasjon om forekomsten av piksler med gitte verdier av (r,g), (r,b) og (b,g).

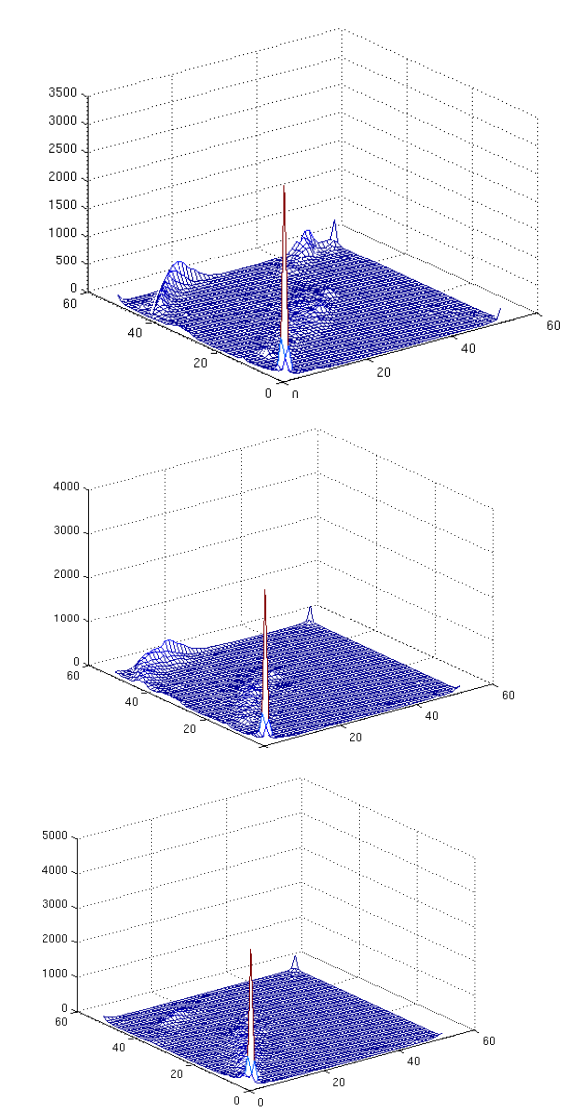

#### Histogramutjevning av RGB-bilder

- •• Histogramutjevning på hver **Andra<sup>hvit</sup>** komponent (r,g,b) uavhengig av hverandre
	- – Kan føre til endring i fargetonene i bildet
- Alternativt ben ytte HSI:
	- Transformér bildet fra RGB til HSI
	- – Gjør histogramutjevning å p I-komponenten
	- –Transformer HSI<sub>ny</sub> tilbake til RGB

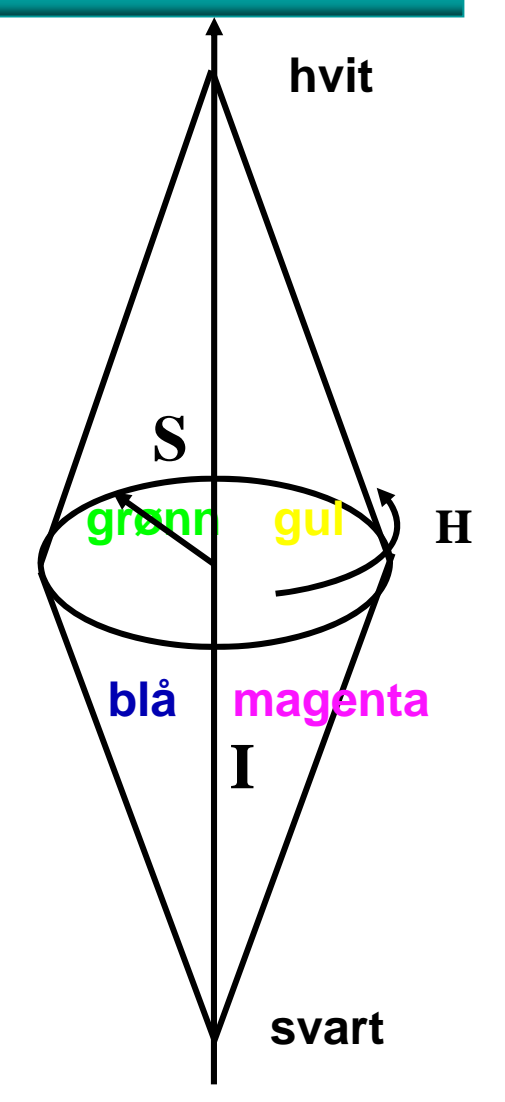

#### Eks: Histogramutjevning RGB vs HSI

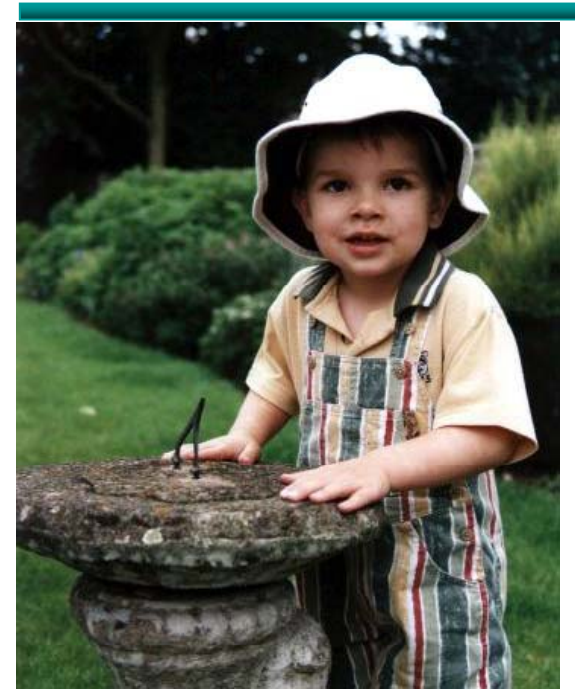

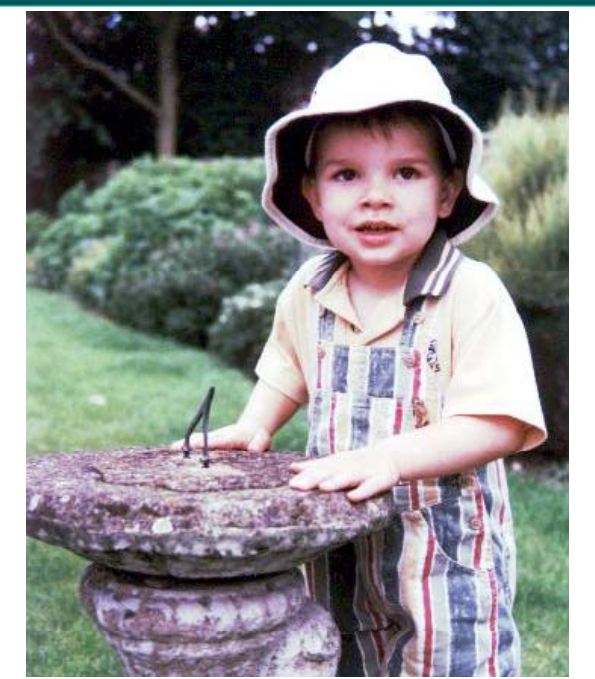

Originalbilde Histogramutjevning på RGB

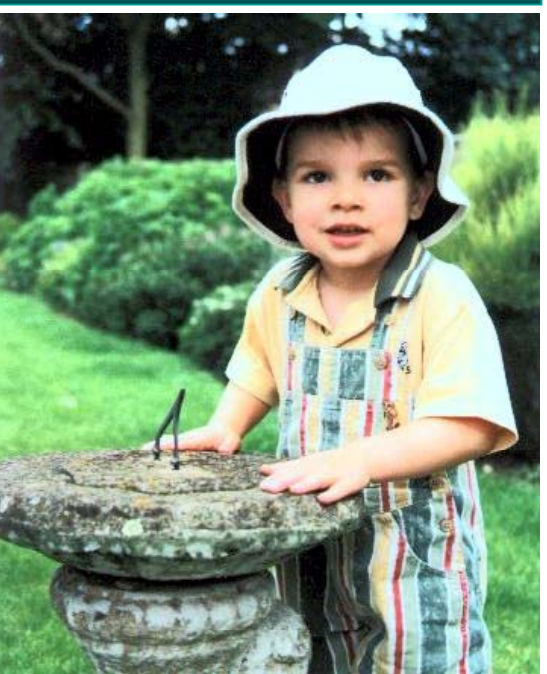

Histogramutjevning i intensitet i HSI

# Lokal gråtonetransform (GTT)

- Vil standardisere den **lokale** kontrasten
	- Samme kontrast over hele bildet
- • Transformasjonene vi har sett på kan beregnes ut fra piksel-verdiene i en lokal omegn (kvadratisk vindu) omkring punktet (x,y)
	- Kun pikselverdien g(x,y) bestemmes av transformen basert på dette vinduets piksler
	- Altså egen transform for hvert piksel i bildet (lokal adaptivitet).

### Lokal GTT – Eksempel I

or, x, of A where  $Rx \neq 0$ , has an eigenvalue that goes to  $\infty$  as

$$
\lim_{\lambda \to \infty} x'Ax = \lim_{\lambda \to \infty} x'\Sigma x + \lambda \overbrace{x'Rx}^{\geq 0} = \lim_{\lambda \to \infty} x'A^{-1}x = 0
$$

is, as  $\lambda \to \infty$ , the only eigenvectors of  $A^{-1}$  with nonzero eigenvalues are the genvectors included in (and spanning)  $span(V)$ .

low let  $\Omega = VV'$ . The eigenvectors in  $span(V)$  are retained when multiplied we is  $1 - y$ , the eigenvectors in sparar v are retained when mutuplear<br>i.e.,  $x \in s$  paral(V) =  $\Omega x = x$ , while  $x \in mll(V) \Rightarrow \Omega x = 0$ . Letting the<br>is of S contain the eigenvectors of A as  $\lambda \rightarrow \infty$ , we see that  $\Omega S$  has k<br>o col

 $(\Omega S)D(S'\Omega) = \Omega (SDS')\Omega = \Omega A\Omega$ 

ere *D* is a diagonal matrix containing the eigenvalues of *A*. Furthermore, the envectors in  $span(V)$  are independent of  $\lambda$ :

#### $\Omega A \Omega = \Omega \Sigma \Omega + \lambda \widetilde{\Omega} R \widetilde{\Omega} = \Omega \Sigma \Omega$

state in the eigenvectors and inverted eigenvalues of  $\Omega \Sigma \Omega$  are the same as the increments and eigenvalues in  $\lim_{\Delta x \to \infty} (\Sigma + \lambda R)^{-1}$ , which concludes the

#### A.3 The  $|\Sigma_i|/|\Sigma_j|$  ratio in QDA

We know, from Appendies A.1 and A.2, that our proposition is correct for the second term in (IV-1). The Mahalanobis distance. In LDA this is all that is needed to show equality of the classifiers, but in QDA we must also

 $\frac{|\Sigma_1 + \lambda R|}{|\Sigma_2 + \lambda R|} \quad \overrightarrow{\lambda \rightarrow \infty} \quad \frac{|\Sigma_{k1}|}{|\Sigma_{k2}|}$ 

 $x_i$  of A where  $Rx \neq 0$ , has an eigenvalue that goes to  $\infty$  as

 $\lim_{x \to \infty} x^t A x = \lim_{x \to \infty} x^t \Sigma x + \lambda x^t R x = \infty$  $\Rightarrow$   $\lim x^t A^{-1} x = 0$ 

Tus, as  $\lambda \to \infty$ , the only eigenvectors of  $A^{-1}$  with nonzero eigenvalues are the eigenvectors included in (and spanning) span(V).

ow let  $\Omega = VV'$ . The eigenvectors in  $span(V)$  are retained when multiplied we we use  $x = y \times z$  neergenvectors in spatial particular the mutup-particular interpretation of  $S$  contain the eigenvectors of  $A$  as  $\lambda \to \infty$ , we see that  $\Omega S$  has  $k$  on  $\Omega S$  on the eigenvectors of  $A$  as  $\lambda \to \infty$ ,

 $(\Omega S)D(S'\Omega)=\Omega(SDS')\Omega=\Omega A\Omega$ 

here  $L$  is a diagonal matrix containing the eigenvalues of A. Furthermore, the genvectors in  $span(V)$  are independent of  $\lambda$ :

#### $\Omega A \Omega = \Omega \Sigma \Omega + \lambda \widetilde{\Omega} R \widetilde{\Omega} = \Omega \Sigma \Omega$

Thus, the eigenvectors and inverted eigenvalues of  $\Omega \Sigma \Omega$  are the same as the some as the same as the same experience in  $\lim_{z\to\infty} (\Sigma + \lambda P)^{-1}$ , which concludes the

#### A.3 The  $|\Sigma_i|/|\Sigma_j|$  ratio in QDA

We know, from Appendices A.1 and A.2, that our proposition is correct for the eccne term in (IV-1), the Mahalanois distance. In LDA this is all that is needed a shape of a halo and the absorber and the conduction of the c quation the regularized and the teature-reduced case. That is, letting  $\Sigma_{bc}$  denote<br>has c's k x C sample exvariance matrix, we must show that (choosing classes 1<br>ad 2 for notational simplicity)

 $\begin{array}{cc} \frac{|\Sigma_1+\lambda R|}{|\Sigma_2+\lambda R|} & \overrightarrow{\lambda-\infty} & \frac{|\Sigma_{k1}|}{|\Sigma_{k2}|} \end{array}$ 

#### $\lim x^2 Az = \lim x^2 \Sigma x + \lambda x^2 Rx = \infty$

#### $\Rightarrow$   $\lim x^t A^{-1} x = 0$

Thus, as  $\lambda \to \infty$ , the only eigenvectors of  $A^{-1}$  with nonzero eigenvalues are the sigenvectors included in (and spanning) spon(U).

Now let  $\Omega = VV'$ . The eigenvectors in  $span(V)$  are retained when multiplied by  $\Omega$ , i.e.,  $x \in span(V) \Rightarrow \Omega x = x$ , while  $x \in null(V) \Rightarrow \Omega x = 0$ . Letting the clumns of S contain the eigenvectors of A as  $\lambda \to \infty$ , we see that  $\Omega S$  has k nonzero columns corresponding to the  $k$  eigenvectors in  $span(V)$ . We can thus remove the eigenvectors in  $null(V)$  by multiplying  $\Omega$  on both sides of A:

#### $(9.5)D(S'9) = 9.5DS'99 = 9.49$

where  $E$  is a diagonal matrix containing the eigenvalues of  $A$ . Furthermore, the  $eigenvectors$  in  $sown(V)$  are independent of  $\lambda$ :

#### $\Omega A \Omega = \Omega \Sigma \Omega + \lambda \overline{\Omega} R \overline{\Omega} = \Omega \Sigma \Omega$

Thus, the eigenvectors and inverted eigenvalues of  $\Omega\Sigma\Omega$  are the same as the nonzero eigenvectors and eigenvalues in  $\lim_{x\to\infty} (\Sigma + \lambda P)^{-1}$ , which concludes the proof

#### A.3 The  $|\Sigma_i|/|\Sigma_j|$  ratio in QDA

We know, from Appendices A.1 and A.2, that our proposition is correct for the second term in (IV-1), the Mahalanobis distance. In LDA this is all that is needed to show equality of the classifiers, but in QDA we must also show that the ratio English for any two classes i and j, or the differences in their log values, becomes equal in the regularized and the feature-reduced case. That is, letting  $\Sigma_k$  denote class  $\dot{c}$ s  $k \times k$  sample covariance matrix, we must show that (choosing classes 1)

Original Global histogram- tj <sup>i</sup> Lokal endring av idd <sup>l</sup> di <sup>k</sup> <sup>t</sup> <sup>t</sup> <sup>g</sup> utjevning middelverdi og kontrast

### Lokal GTT – Eksempel II

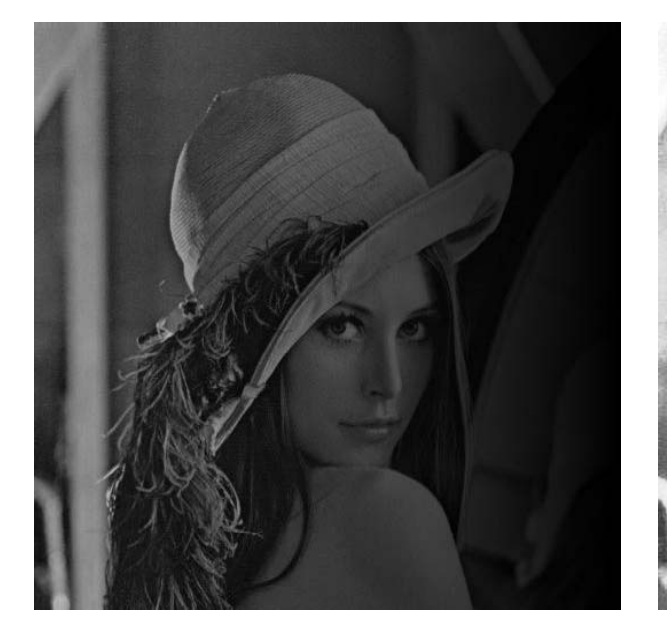

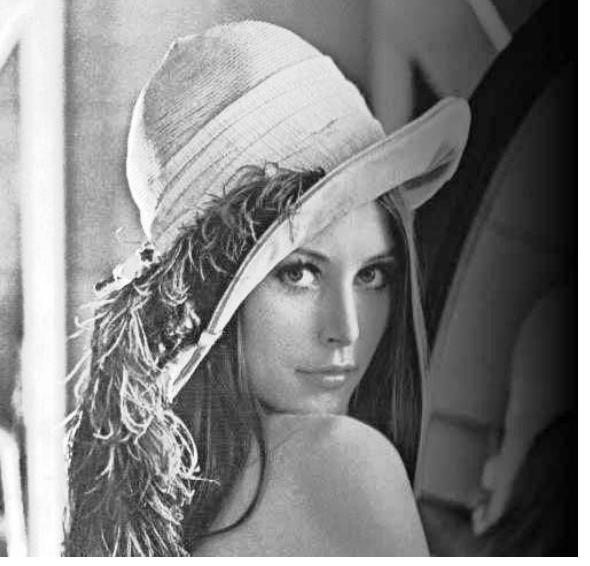

"Original" Global histogram- Lokal endring av utgjevning middelverdi og kontrast

Endret bildeutsnitt. Hvorfor?

## Global HistEq vs Lokal HistEq

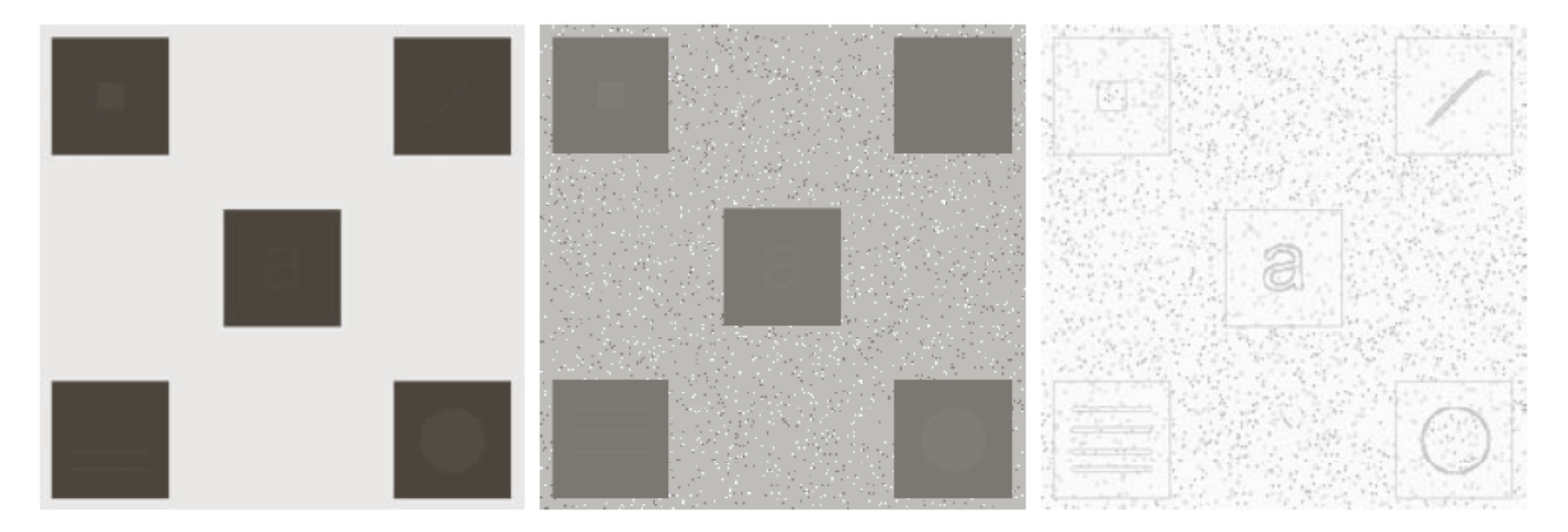

#### a b c

**FIGURE 3.26** (a) Original image. (b) Result of global histogram equalization. (c) Result of local histogram equalization applied to (a), using a neighborhood of size  $3 \times 3$ .

(Fra DIP, Gonzales & Woods)

### Lokal GTT - 2

- Lokal GTT 2<br>• Utfør lokal GTT som gir samme kontrast over hele bildet
	- Histogramspesifikasjon
		- Beregn kumulativt histogram i et vindu sentrert om (x,y)
		- Endre senterpikselen ved den resulterende transformen
	- Lineær standardisering av σ til  $\sigma_0$ 
		- Beregn μ(x,y) og σ(x,y) i et vindu sentrert om (x,y)
		- Transformer f(x,y) til g(x,y) med en lineær transform som gir nytt standardavvik  $\sigma_0$  innenfor vinduet

$$
g_1(x, y) = \mu(x, y) + (f(x, y) - \mu(x, y)) \frac{\sigma_0}{\sigma(x, y)}
$$

Vi kom fram til disse uttrykkene forrige uke!

### Lokal GTT - 3

•• Ønsker vi lokal GTT som også gir en ny middelverdi  $\mu_0$ , så bruker vi transformen

$$
g_2(x, y) = \mu_0 + \left(f(x, y) - \mu(x, y)\right) \left(\frac{\sigma_0}{\sigma(x, y)}\right)
$$

- Men dette vil gi et "flatt" bilde
- Parameteren β kan styre hvor kraftig vi endrer μ:  $β = 0$  = > uforandret middelverdi over hele bildet  $β = 1$  = > lik middelverdi over hele bildet

$$
g_3(x, y) = \beta \mu_0 + (1 - \beta)\mu(x, y) + (f(x, y) - \mu(x, y))\left(\frac{\sigma_0}{\sigma(x, y)}\right)
$$

### Lokal GTT - 4

- • Hva er karakteristisk for homogene områder <sup>i</sup> et bilde? <sup>i</sup>  $\sigma(x, y)=0$
- $\bullet\;$  Her får vi problemer, fordi vi har  $\sigma$  i • Her får vi problemer, fordi vi har σ i nevneren:

$$
g_3(x, y) = ... + (f(x, y) - \mu(x, y)) \frac{\sigma_0}{\sigma(x, y)}
$$

• Innfører parameteren δ:

$$
g_4(x, y) = \beta \mu_0 + (1 - \beta)\mu(x, y)
$$

$$
+ (f(x, y) - \mu(x, y))\left(\frac{\sigma_0}{\sigma(x, y) + \delta \sigma_0}\right)
$$

• Lokal pikselverdi-mapping gir økt regnearbeid. 17.02.2014 INF2310

## Lokal GTT - Implementasjon

- Lokal konstrast-endring er regnekrevende
	- – Histogramspesifikasjon: Beregne nytt lokalt kumulativt histogram for hver piksel
	- Lineær transform:

Beregne ny  $\mu$  og  $\sigma$  for hver piksel

- Benytt overlappet mellom vinduene i det man flytter til neste piksel
	- –– Løpende oppdatere både histogrammet, μ og σ
	- –Alternativ: Bruk median og percentil.

## Sentrale temaer i dag

- • Histogramtransformasjoner
	- Histogramutjevning
	- Histogramtilpasning
- • Standardisering av histogram for billedserier
	- Fjerne effekten av variasjoner i avbildningsforhold (døgnvariasjon lampe støv etc) (døgnvariasjon, lampe,
	- Ikke lurt med histogramtilpasning hvis histogram-formen inneholder informasjon som senere skal benyttes
	- Alternativ til standardisering av bilder med lineær transform
- •Litt om histogramtransformasjoner i fargebilder
- •• Lokal gråtone-transformasjon
	- Samme kontrast (og middelverdi) over hele bildet
	- Beregn og benytt transformene på lokalt vindu rundt hver piksel
	- Dette er regnekrevende.